# **Redmine - Defect #30950**

## **Issue#clear\_disabled\_fields can still lead to a nil done\_ratio in some cases**

2019-03-01 12:34 - Stephane Evr

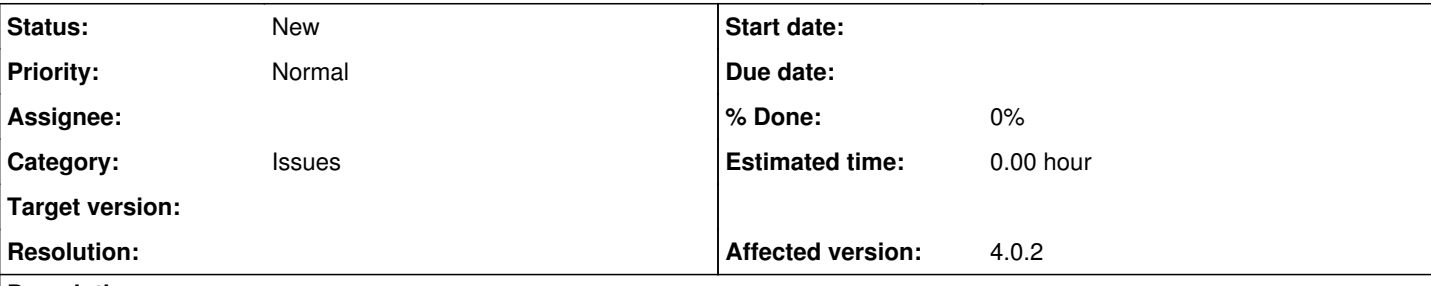

### **Description**

This seems to occur on all Redmine versions since 3.0.0 ([#5991\)](https://www.redmine.org/issues/5991), but it is a rare bug so it has a relatively low impact.

There is a database constraint + model constraint, where Issue#done\_ratio cannot be nil. Yet, in a specific case, Issue#clear\_disabled\_fields will not properly read the actual done\_ratio value, leaving a nil value which leads to a 500 error.

### **How to reproduce:**

- Configure redmine with use status for done ratio to true

- Create an IssueStatus "test\_status", give it a default done ratio (e.g. 0%)

- Create a tracker "test\_tracker", set its default status to "test\_status", **uncheck** done\_ratio field
- Attempt to create an issue with tracker "test tracker", with status "test status"
- -> 500 Error

## **Why it happens**

```
Because of Issue#done_ratio
```

```
def done_ratio
   if Issue.use_status_for_done_ratio? && status && status.default_done_ratio
        status.default_done_ratio #ratio is returned from here
   else
        read_attribute(:done_ratio)
   end
end
```
and

```
Issue#clear_disabled_fields :
```

```
def clear_disabled_fields
   if tracker
        tracker.disabled_core_fields.each do |attribute|
            send "#{attribute}=", nil #done_ratio is set to nil here
        end
        self.done_ratio ||= 0
#But here, the underlying nil done ratio is not detected, because it is not read from read_attribu
te in this special case.
   end
end
```
# **How we can fix it**

With the following fix, the error won't happen:

```
def clear_disabled_fields
   if tracker
        tracker.disabled_core_fields.each do |attribute|
            send "#{attribute}=", nil #done_ratio is set to nil here
        end
```
### **History**

### **#1 - 2019-03-25 14:26 - Go MAEDA**

Stephane Evr wrote:

#### **How to reproduce:**

- Configure redmine with use\_status\_for\_done\_ratio to true
- Create an IssueStatus "test\_status", give it a default done ratio (e.g. 0%)
- Create a tracker "test\_tracker", set its default status to "test\_status", **uncheck** done\_ratio field
- Attempt to create an issue with tracker "test\_tracker", with status "test\_status"
- -> 500 Error

I followed the steps above, but I was not able to reproduce the problem.